## LAGUNTZAILEAK / COLABORAN:

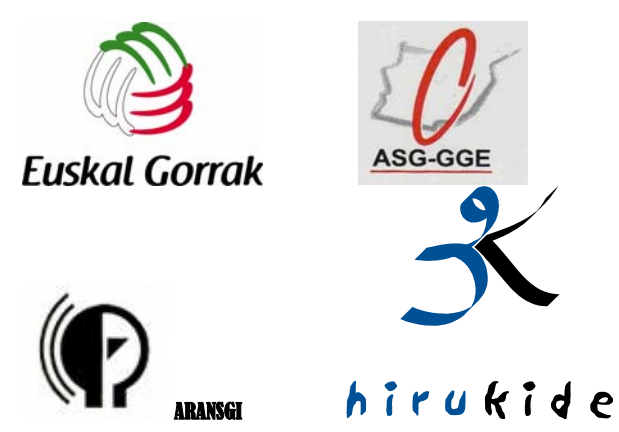

## BABESLEAK / PATROCINAN:

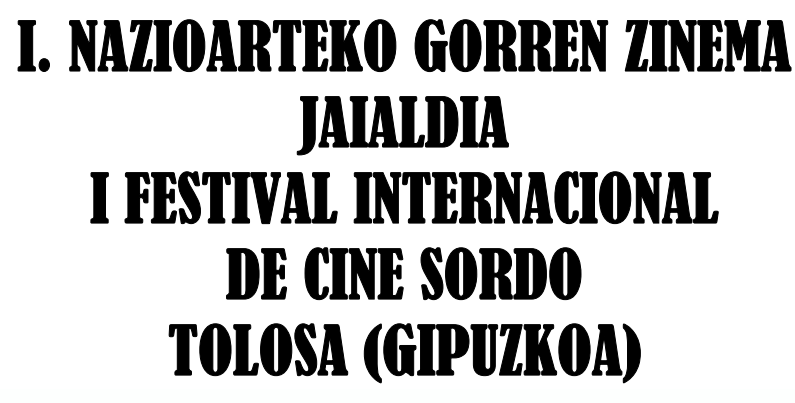

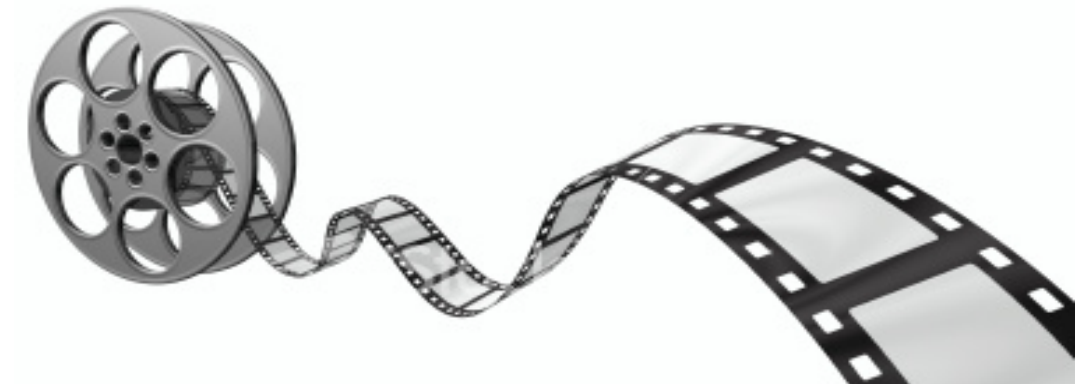

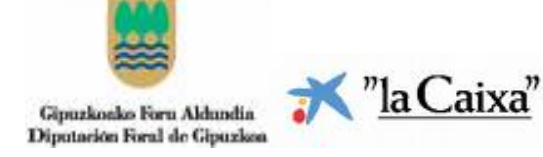

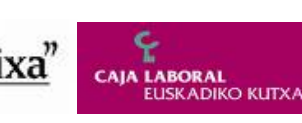

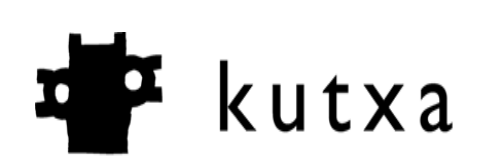

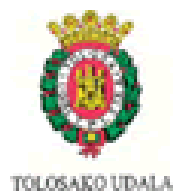

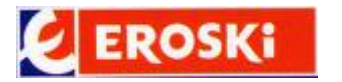

ANTOLATZAILEA/ ORGANIZA : **TOLOSALDEA – GOIERRI** 

LEKUA/ LUGAR: HIRUKIDE ESKOLAPIOAK IKASTETXEA (COLEGIO) Bº SAN BLAS, 27 TOLOSA (GIPUZKOA)

DATA /FECHA : 2008KO URRIAREN 25EAN, LARUNBATA

SABADO, 25 DE OCTUBRE DE 2008

ORDUA /HORARIO: 18:30 SARRERA/ENTRADA: 3 EUROS

**GAINDITZEN** 

**PERTSONA GORREN ELKARTEA** 

**ASOCIACIÓN DE PERSONAS SORDAS DE TOLOSALDEA-GOIERRI**

## PROGRAMA CORTOMETRAJES:

- MAX GIOVANNARDI (ITALIA) "ROSA" 11 MIN.

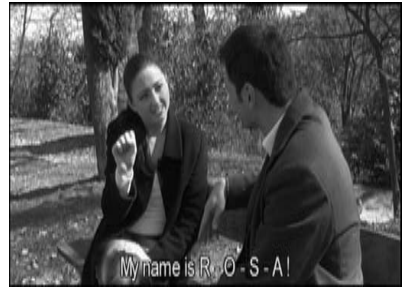

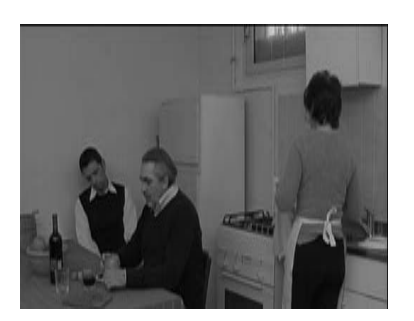

- LOUIS NEETHLING (INGLATERRA) "COMING OUT" 7 MIN. Y "HORATIO" 10 MI

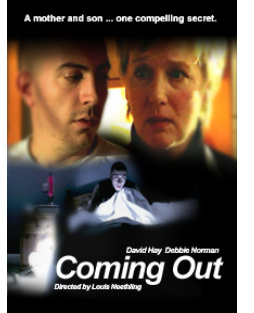

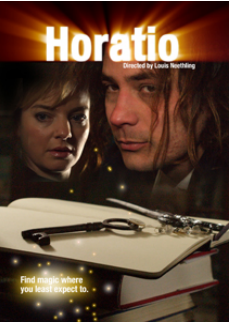

 MANUEL COLINAS – MADRID (ESPAÑA) -"SECUESTRO FATAL" 21 min.

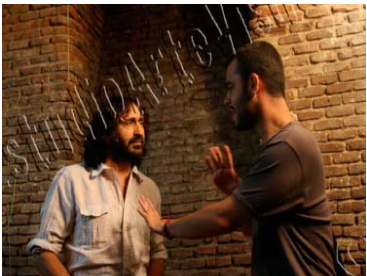

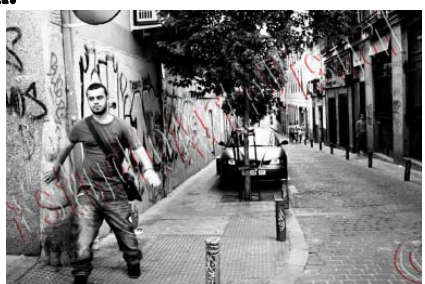

- CHRISTIAN GORDO – MADRID (ESPAÑA) "SUEÑO CUMPLIDO" 16:34 min.

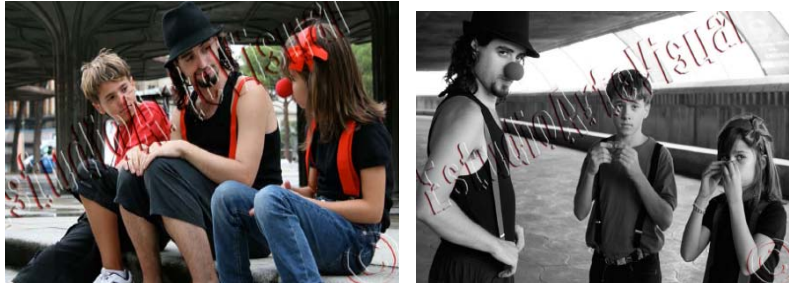

 LAZARO CONTRERAS – MINCASOR CUENCA (ESPAÑA) "SORDOMUDA DE PUEBLO" 30 MIN

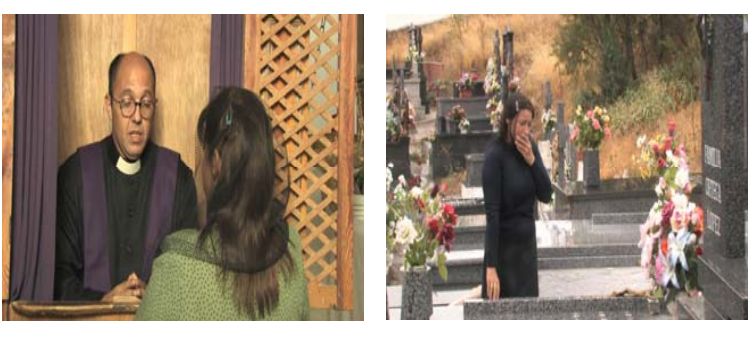

 REMI LEVAN – TOULOUSE (FRANCIA) PIRATA" 30 MIN.

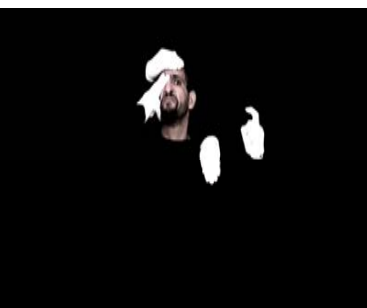

-

-

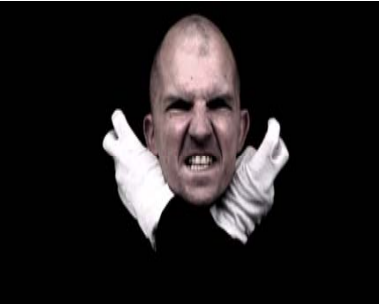